#### **BAB V**

#### **IMPLEMENTASI DAN PENGUJIAN SISTEM**

#### **5.1. IMPLEMENTASI**

Pada tahapan ini penulis mengimplementasikan rancangan sistem yang telah dilakukan pada bab sebelumnya sehingga dapat menghasilkan suatu sistem atau perangkat lunak*.* Adapun hasil implementasi yang telah penulis buat sebagai berikut.

#### **5.1.1. Hasil Tampilan Rancangan Input**

Berikut hasil implementasi rancangan input pada sistem informasi perpustakaan yang penulis rancang*.* 

### **1. Tampilan formulir presensi pengunjung**

Adapun implementasi dari tampilan formulir laporan dapat dilihat pada gambar berikut ini*.* 

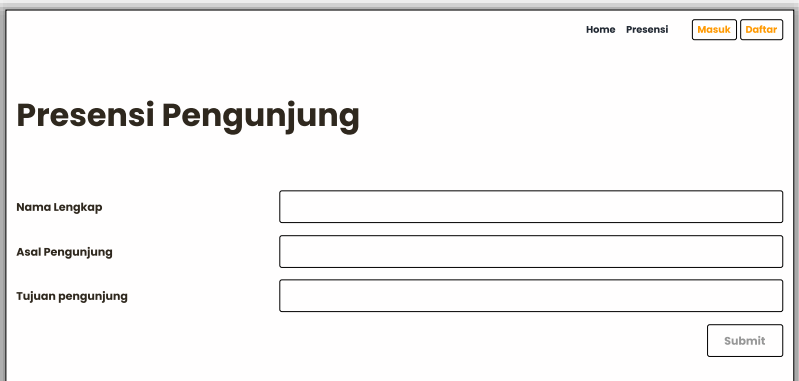

# **Gambar 5.1 Tampilan Formulir Presensi Pengunjung**

#### **2. Tampilan halaman** *login*

Adapun implementasi dari tampilan halaman *login* dapat dilihat pada gambar berikut ini*.* 

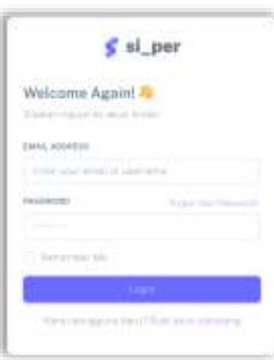

# **Gambar 5.2 Tampilan Halaman Login**

## **3. Tampilan halaman pendaftaran anggota**

Adapun implementasi dari tampilan halaman pendaftaran anggota dapat dilihat

pada gambar berikut ini*.* 

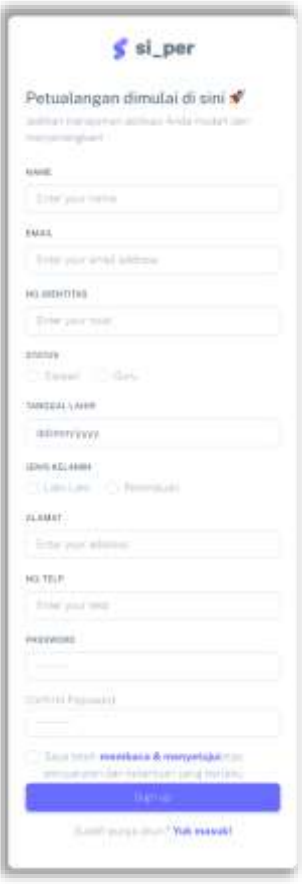

**Gambar 5.3 Tampilan Halaman Pendaftaran Anggota**

#### **4. Tampilan formulir tambah administrator**

Adapun implementasi dari tampilan formulir tambah administrator dapat dilihat pada gambar berikut ini*.*

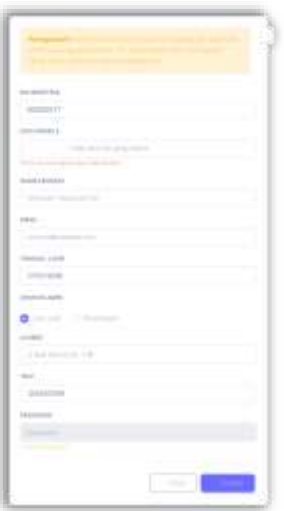

# **Gambar 5.4 Tampilan Formulir Tambah Administrator**

#### **5. Tampilan formulir tambah buku**

Adapun implementasi dari tampilan formulir tambah buku dapat dilihat pada gambar berikut ini*.* 

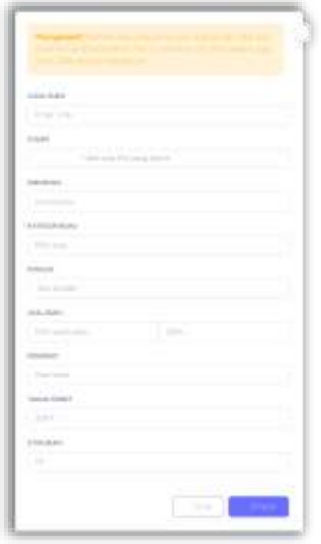

**Gambar 5.5 Tampilan Formulir Tambah Buku**

#### **6. Tampilan formulir tambah kategori Buku**

Adapun implementasi dari tampilan formular tambah buku dapat dilihat pada gambar berikut ini*.* 

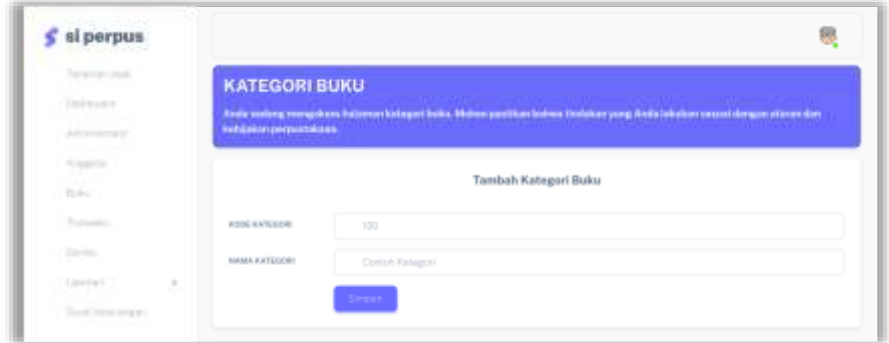

**Gambar 5.6 Tampilan Formulir Tambah Kategori Buku**

### **7. Tampilan formulir tambah transaksi**

Adapun implementasi dari tampilan formulir tambah transaksi dapat dilihat pada gambar berikut ini*.* 

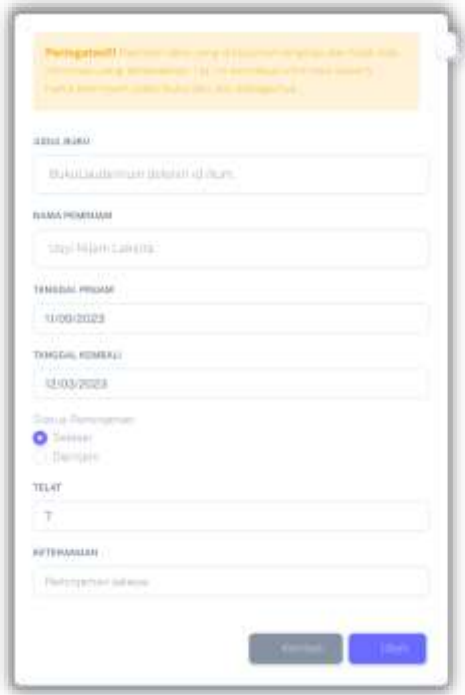

**Gambar 5.7 Tampilan Formulir Transaksi**

#### **8. Tampilan formular tambah denda**

Adapun implementasi dari tampilan formular tambah denda dapat dilihat pada gambar berikut ini*.* 

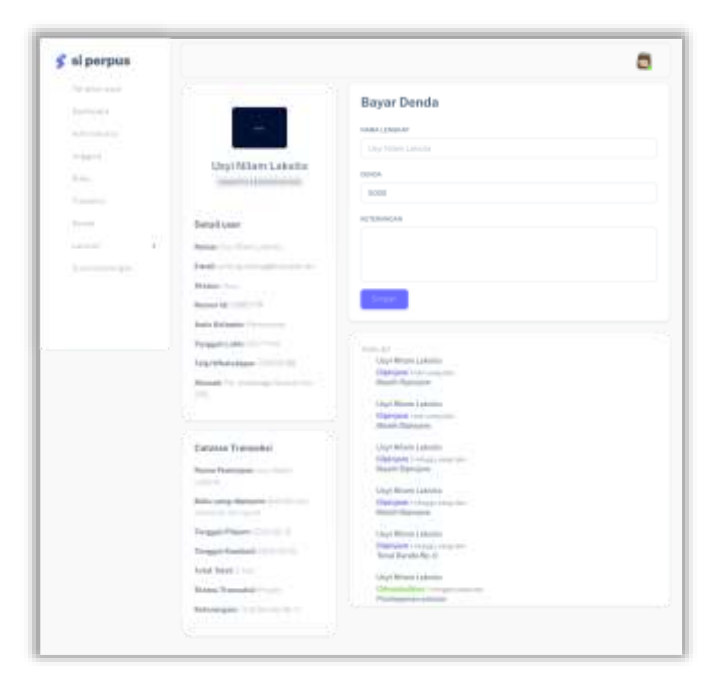

**Gambar 5.8 Tampilan Formulir Tambah Denda**

### **9. Tampilan formulir tambah surat keterangan bebas perpustakaan**

Adapun implementasi dari tampilan formulir tambah surat keterangan bebas perpustakaan dapat dilihat pada gambar berikut ini*.* 

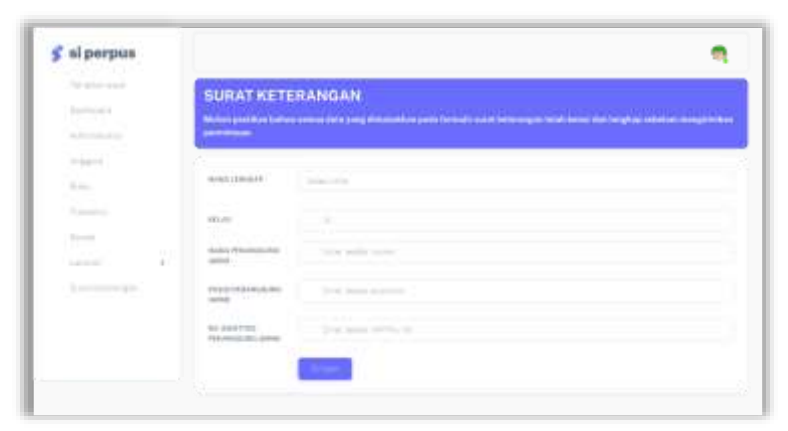

**Gambar 5.9 Tampilan Formulir Tambah Surat Keterangan Bebas Perpustakaan**

#### **10. Tampilan halaman laporan**

Adapun implementasi dari tampilan halaman laporan dapat dilihat pada gambar berikut ini*.* 

| si perpus                                       |                                                 |                        |                                     |                                                   |                      |                                  |                                                                                                    |
|-------------------------------------------------|-------------------------------------------------|------------------------|-------------------------------------|---------------------------------------------------|----------------------|----------------------------------|----------------------------------------------------------------------------------------------------|
| Special Asia<br><b>Service</b><br>Administrator |                                                 | Concert was 10 Blocker |                                     | Laporan Data User<br>.                            |                      |                                  |                                                                                                    |
| an Al<br>Windows Inc.<br>x                      |                                                 |                        |                                     |                                                   |                      |                                  |                                                                                                    |
| To Jane                                         | Expire                                          | $[36]$ $[36]$ $[36]$   |                                     |                                                   | <b>Signal</b>        |                                  |                                                                                                    |
| The market<br><b>Service</b>                    | 448                                             | <b>DESERVED</b>        | 10180-10949-07                      | 1.9 84 9711                                       | FORESALL LAUGH       | 101012-021-040-0                 | <b>Batt</b>                                                                                                    |
| Sept.                                           | ٠                                               | 15 Advertising         | ments de-                           | prevention and con-                               | $-111$               | <b><i><u>Programment</u></i></b> | --<br>-                                                                                                    |
| ×<br>the control                                | ъ                                               | <b>CONTRACTOR</b>      | <b>SINCE THEFT</b>                  | THE PARTY AND LOT UP                              | mate and             | <b>Contractor</b>                | -<br><b>September</b><br>$\frac{1}{2} \left( \frac{1}{2} \right) \left( \frac{1}{2} \right) \left( \frac$ |
| List Services                                   | ٠                                               | <b>SANTO</b>           | the state and                       | The structure present and                         | <b>STOLEN AND</b>    | <b>Solar Market</b>              | <b>There</b><br>--                                                                                                    |
|                                                 | x<br>$\frac{1}{2} \left( \frac{1}{2} \right)^2$ | $\frac{1}{2}$          | <b>Security States</b>              | Today and Children and the control                | <b>COMMERCIAL</b>    | <b>College College</b>           | <b>State</b><br>$\sim$                                                                                                    |
|                                                 | ×<br>-                                          | <b>CONTRACTOR</b>      | The Charles of Health               | of the track of the control of                    | post in the          | Lake Dec.                        | ×<br>-                                                                                                    |
|                                                 | ٠                                               | <b>Service</b>         | THE APRENT MODEL                    | the state of the committee of the                 | <b>DOM AN AD</b>     | <b>Distance Council</b>          | to a<br>$\sim$                                                                                                    |
|                                                 | D.<br><b>STAR</b>                               | 422404                 | convenience. Assumption             | dealers and collect<br>--                         | <b>COLLEGE</b>       | <b>State County</b>              | <b>Section</b><br>$\frac{1}{2} \left( \frac{1}{2} \right) \left( \frac{1}{2} \right) \left( \frac{1}{2} \right)$                                                                                                    |
|                                                 | ٠<br>$\frac{1}{2}$                              | $\sim$                 | <b>SERVICE CONTROL</b>              | Denver and Christmas of                           | <b>STOLEN AND</b>    | <b>Contract Contract</b>         | <b>SCHOOL</b><br>$\frac{1}{2}$                                                                                                    |
|                                                 |                                                 | part is shown          | The party company and               | and the party company of the contract of the con- | permit and doc-      | <b>Printed State</b>             | <b>There</b><br>--                                                                                                    |
|                                                 |                                                 | $-$                    | The process of the process and con- | THE RESERVE ENGINEERS                             | <b>COLOR</b> COLLEGE | Lake Jan.                        | $\frac{1}{2} \left( \frac{1}{2} \right) \left( \frac{1}{2} \right) \left( \frac{1}{2} \right)$                                                                                                    |

**Gambar 5.10 Tampilan Halaman Laporan**

## **11. Tampilan formulir ajukan peminjaman buku**

Adapun implementasi dari tampilan formulir ajukan peminjaman buku dapat dilihat pada gambar berikut ini*.*

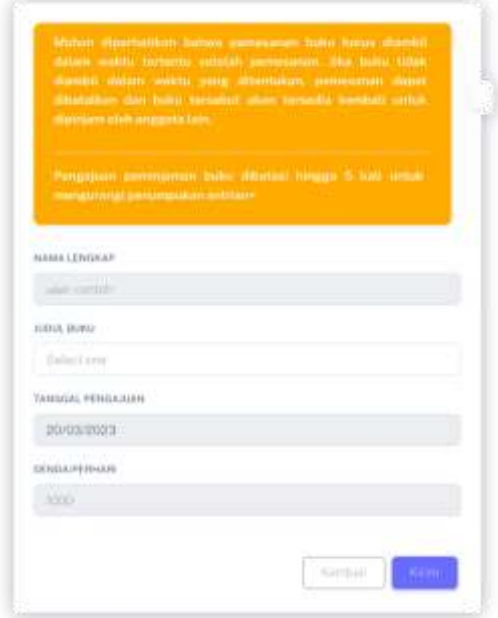

**Gambar 5.11 Tampilan Formulir Ajukan Peminjaman Buku**

#### **5.1.2. Hasil Tampilan Rancangan Output**

Berikut hasil implementasi rancangan output pada sistem informasi perpustakaan yang penulis rancang*.* 

#### **1. Tampilan halaman presensi pengunjung**

Adapun implementasi dari tampilan halaman presensi pengunjung dapat dilihat pada gambar berikut ini*.* 

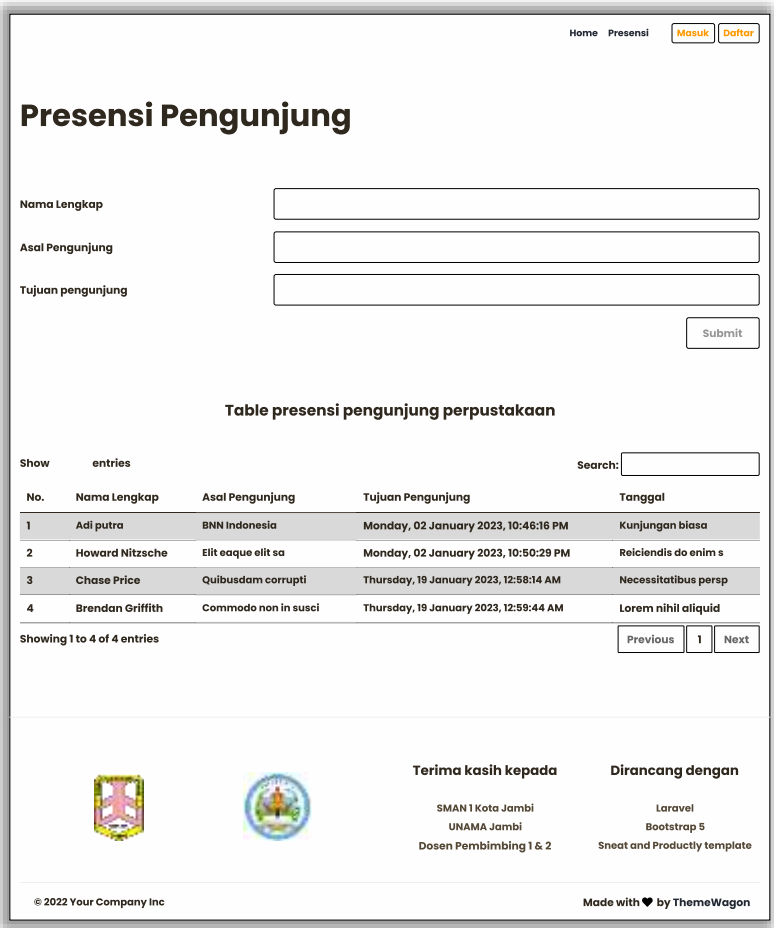

# **Gambar 5.12 Tampilan Halaman Presensi Pengunjung**

### **2. Tampilan halaman dashboard anggota**

Adapun implementasi dari tampilan halaman dashboard anggota dapat dilihat pada gambar berikut ini*.* 

| e<br>si perpus<br>574 C For              |                                                                             |                       |                                                                                                    |                         |                |         |
|------------------------------------------|-----------------------------------------------------------------------------|-----------------------|----------------------------------------------------------------------------------------------------|-------------------------|----------------|---------|
| Tehnistown<br>because.<br>Address to Mar | <b>ANGGOTA</b>                                                              | perpassatukaan 111 mm | Ands sedang nengatives hilamin stiggets. Meteo partition balves thibbling ang Ands bilation paral deegat stumb this kabijakan |                         |                |         |
| Angeleit L                               |                                                                             | Terlan eigea          |                                                                                                    |                         |                |         |
| Sec.<br>Transition                       |                                                                             |                       |                                                                                                    | Small.                  |                |         |
| <b>Dental</b><br>×<br>1,000,000          | $\frac{1}{2} \left( \frac{1}{2} \right)^{2} \left( \frac{1}{2} \right)^{2}$ | <b>ANTI-BAY</b>       |                                                                                                    |                         | <b>Service</b> |         |
| Seattlements                             | FIFT.                                                                       | <b>HE INDITIAL</b>    | <b>BAMELENSEAP</b>                                                                                                    | 101010-0122-04040       | 03498223546    | WEITERS |
|                                          | 11.1                                                                        | T3H4 OF<br>m          | ALC: UNK                                                                                                    | <b>Financial</b>        | <b>Side</b>    |         |
|                                          |                                                                             |                       |                                                                                                    |                         |                |         |
|                                          | $\overline{\phantom{a}}$                                                    | <b>BATTITI</b>        | To all Wine works                                                                                                    | <b>Film And America</b> | Tariful        |         |
|                                          | ٠                                                                           | <b>SERVICE RD</b>     | (April 11 June 1) describe                                                                                                    | 1-8-1-8-8               | Date:          |         |
|                                          | ٠                                                                           | THURSDAY<br>m         | L.C.Warnmark                                                                                                    | Perentaken              | Tarif          |         |
|                                          | ж                                                                           | 100.433               | <b>Sanature Electric</b>                                                                                                    | Parlement               | The Co         |         |
|                                          | ж                                                                           | ALC: YES              | <b>Realist Motorcial</b>                                                                                                    | Personal                | Ture.          |         |

**Gambar 5.13 Tampilan Halaman Dashboard Anggota**

#### **3. Tampilan halaman dashboard administrator**

Adapun implementasi dari tampilan halaman dashboard administrator dapat dilihat pada gambar berikut ini*.* 

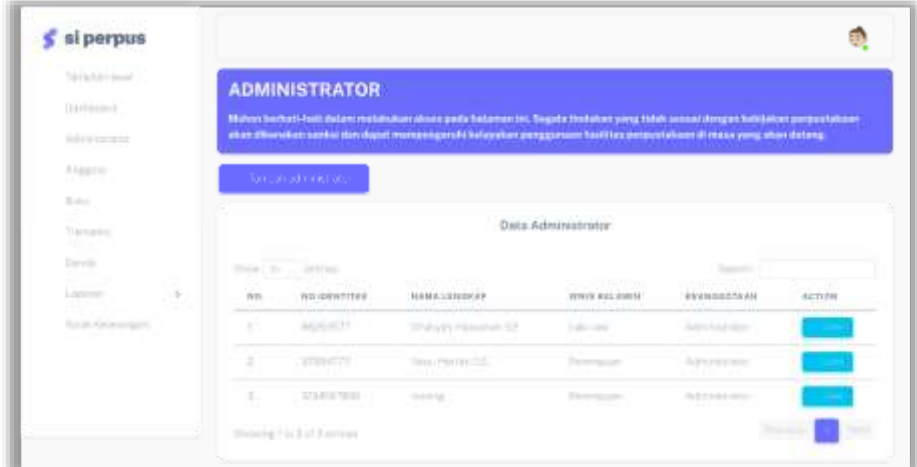

## **Gambar 5.14 Tampilan Halaman Dashboard Administrator**

## **4. Tampilan halaman buku**

Adapun implementasi dari tampilan halaman buku dapat dilihat pada gambar berikut ini*.* 

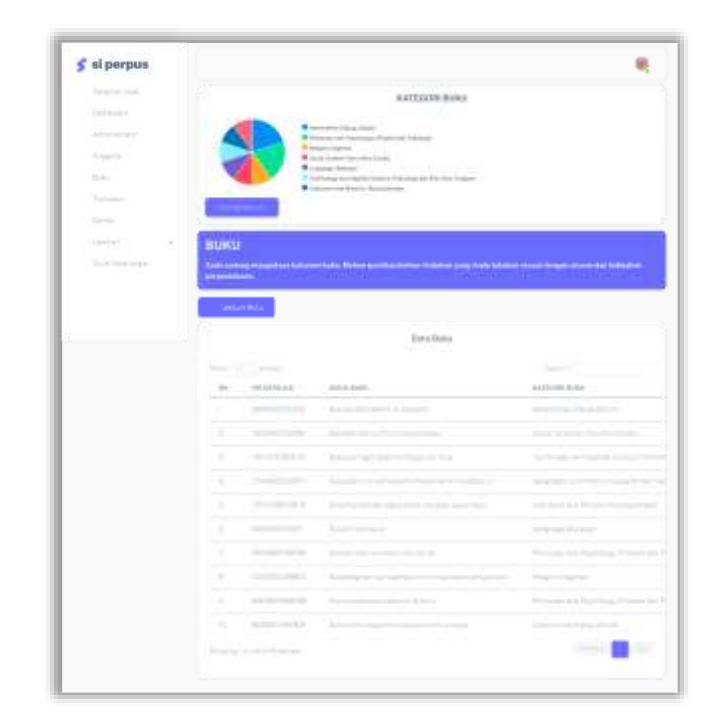

# **Gambar 5.15 Tampilan Halaman Buku**

## **5. Tampilan halaman kategori buku**

Adapun implementasi dari tampilan halaman kategori buku dapat dilihat pada gambar berikut ini*.* 

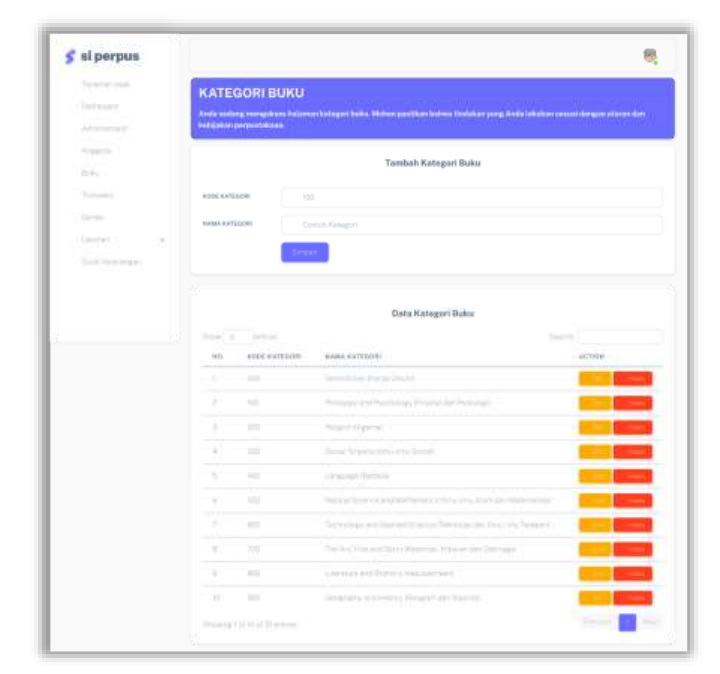

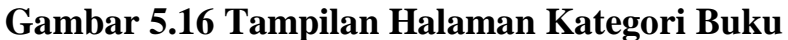

#### **6. Tampilan halaman transaksi**

Adapun implementasi dari tampilan halaman transaksi dapat dilihat pada gambar berikut ini*.* 

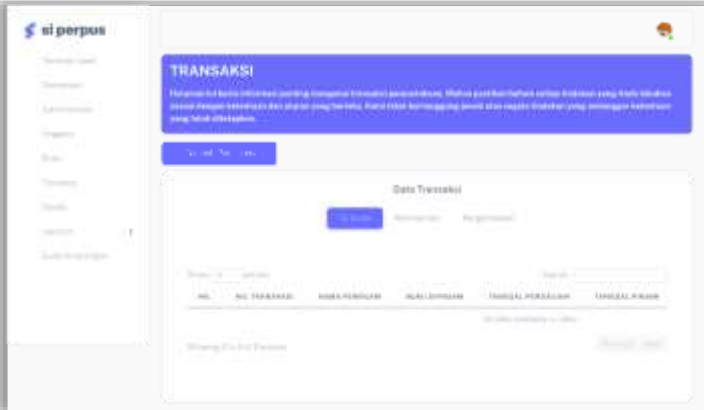

**Gambar 5.17 Tampilan Halaman Transaksi**

#### **7. Tampilan halaman denda**

Adapun implementasi dari tampilan halaman denda dapat dilihat pada gambar berikut ini*.* 

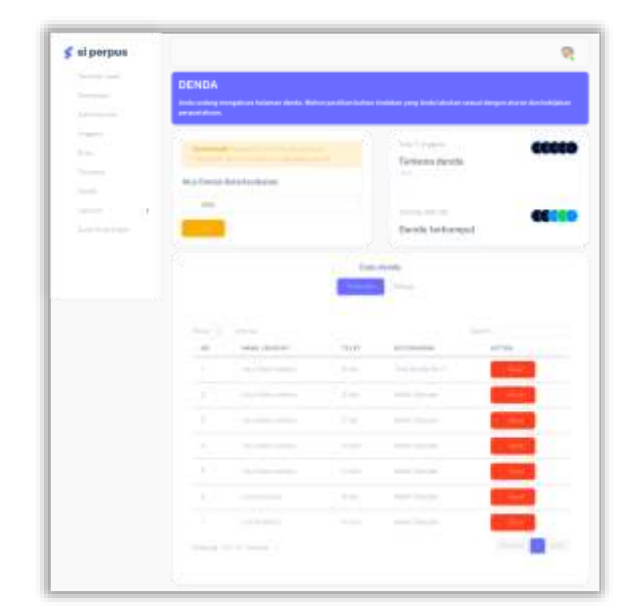

**Gambar 5.18 Tampilan Halaman Denda**

## **8. Tampilan laporan**

Adapun implementasi dari tampilan laporan dapat dilihat pada gambar berikut ini*.*

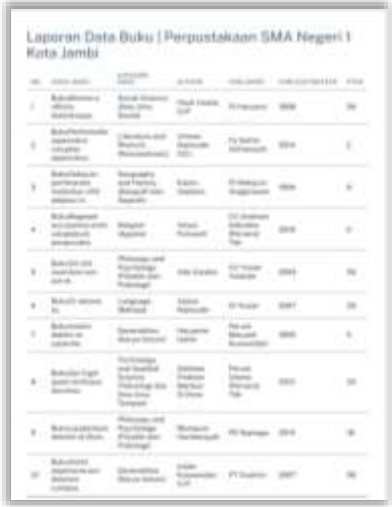

# **Gambar 5.19 Tampilan Laporan**

### **9. Tampilan surat keterangan bebas perpustakaan**

Adapun implementasi dari tampilan surat keterangan bebas perpustakaan dapat

dilihat pada gambar berikut ini*.* 

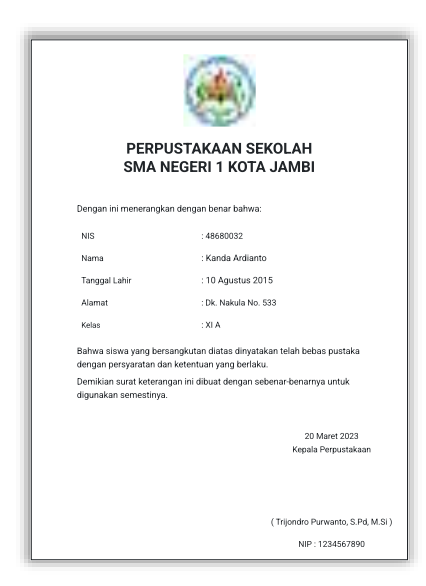

## **Gambar 5.20 Tampilan Surat Keterangan Bebas Perpustakaan**

#### **10. Tampilan halaman transaksi user**

Adapun implementasi dari tampilan halaman transaksi user dapat dilihat pada gambar berikut ini*.* 

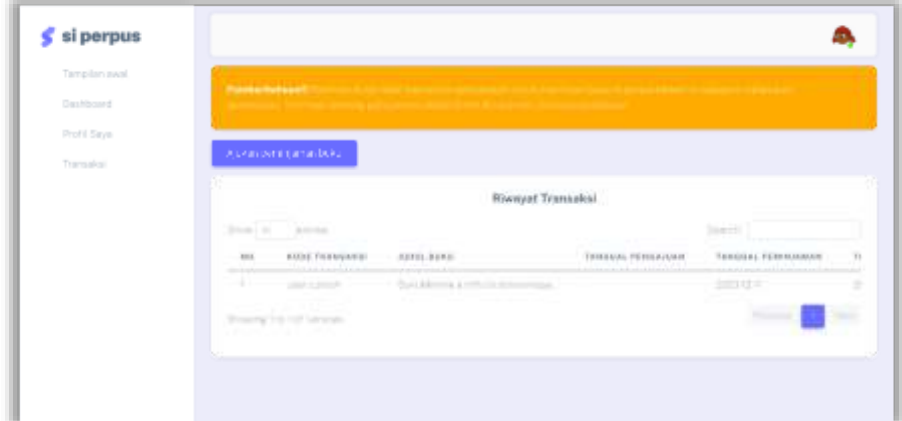

**Gambar 5.21 Tampilan Halaman Transaksi User**

#### **5.2. PENGUJIAN SISTEM**

Pengujian sistem dilakukan untuk mengevaluasi kualitas sistem yang telah penulis buat, termasuk fungsionalitas, keandalan, per*form*a, dan desain yang telah dirancang*.* Skenario pada sistem informasi perpustakaan ini terdapat pada tabel pengujian sistem sebagai berikut:

| <b>Modul</b><br>yang<br>diuji | <b>Prosedur</b><br>pengujian                         | <b>Masukkan</b>                                        | Keluaran<br>yang<br>diharapkan | <b>Hasil</b> yang<br>didapat                  | Kesimpulan |
|-------------------------------|------------------------------------------------------|--------------------------------------------------------|--------------------------------|-----------------------------------------------|------------|
| Login                         | Masukkan<br>email dan<br>password<br>dengan<br>benar | Menginputkan<br>email dan<br>password<br>dengan benar  | Masuk<br>kedalam<br>sistem     | <b>Berhasil</b><br>masuk<br>kedalam<br>sistem | Valid      |
| login                         | Masukkan<br>email dan<br>password<br>yang salah      | Masukkan<br>email dan<br><i>password</i> yang<br>salah | Muncul<br>pesan error          | Menampilkan<br>pesan error                    | Valid      |

**Tabel 5.1 Pengujian Sistem Login**

**Tabel 5.2 Pengujian Sistem Pendaftaran Anggota**

| <b>Modul</b><br>yang diuji | <b>Prosedur</b><br>pengujia<br>n                 | <b>Masukkan</b>                                                          | Keluaran<br>yang<br>diharapka<br>n          | Hasil yang<br>didapat                                  | Kesimpula<br>n |
|----------------------------|--------------------------------------------------|--------------------------------------------------------------------------|---------------------------------------------|--------------------------------------------------------|----------------|
| Pendaftara<br>n anggota    | Masukkan<br>identitas<br>diri<br>dengan<br>benar | Menginputka<br>n identitas<br>diri dengan<br>format yang<br>benar        | <b>Berhasil</b><br>melakukan<br>pendaftaran | <b>Berhasil</b><br>melakukan<br>pendaftaran<br>anggota | Valid          |
| Pendaftara<br>n anggota    | Masukkan<br>identitas<br>diri yang<br>salah      | Menginputka<br>n identitas<br>diri dengan<br><i>format</i> yang<br>salah | Muncul<br>pesan error                       | Menampilka<br>n pesan <i>error</i>                     | Valid          |

# **Tabel 5.3 Pengujian Sistem Logout**

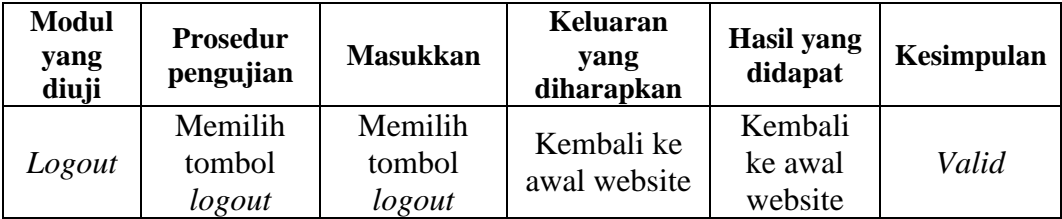

# **Tabel 5.4 Pengujian Sistem Mengelola User**

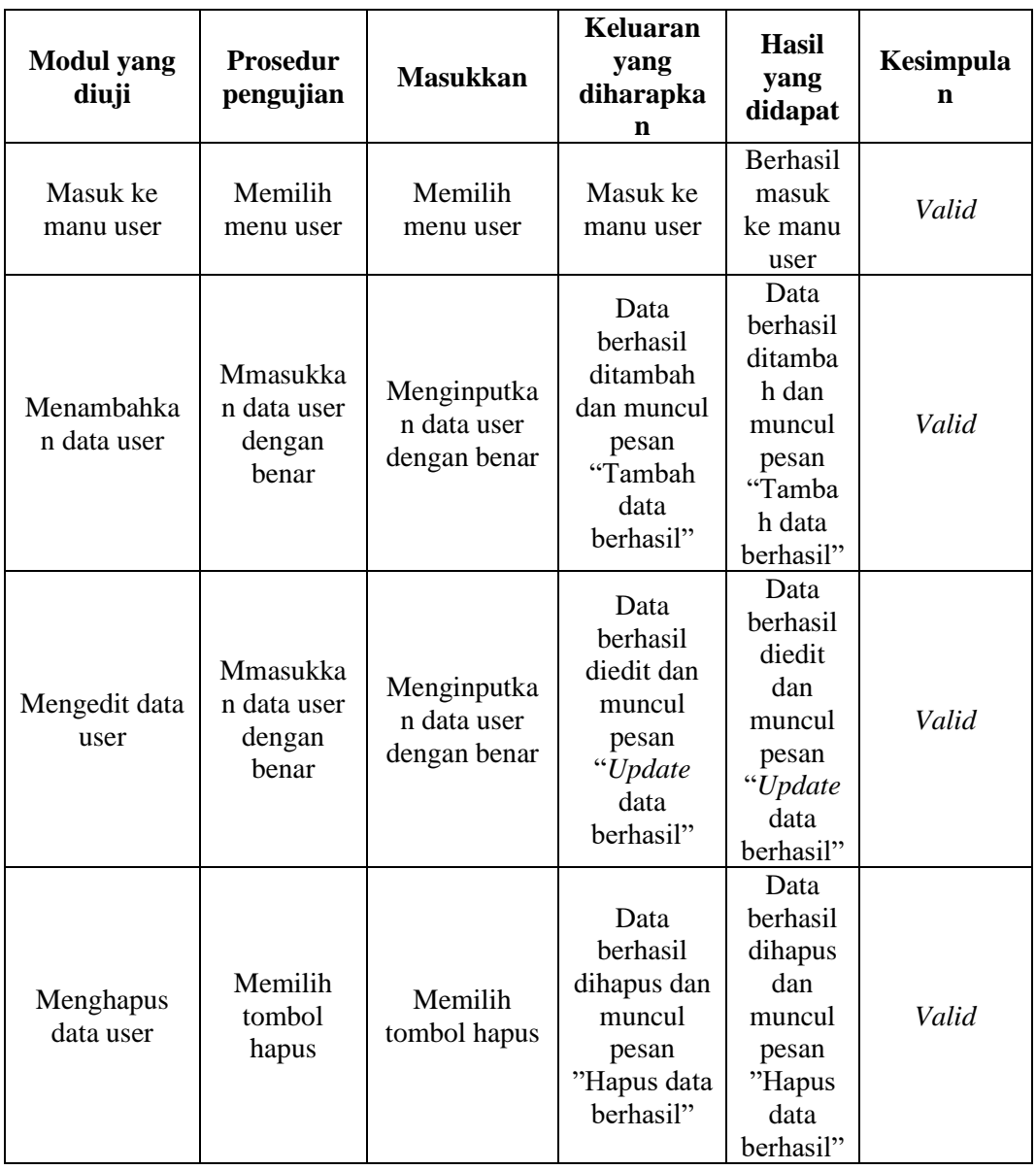

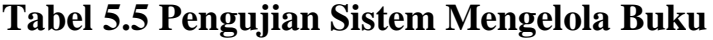

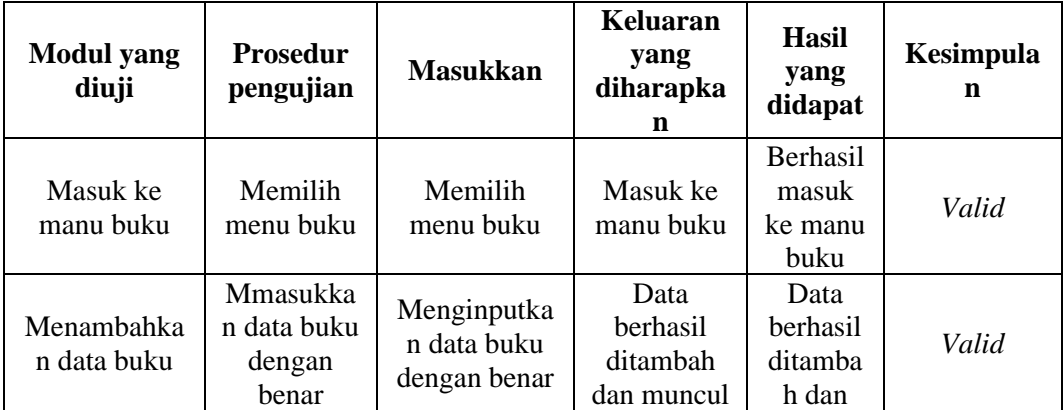

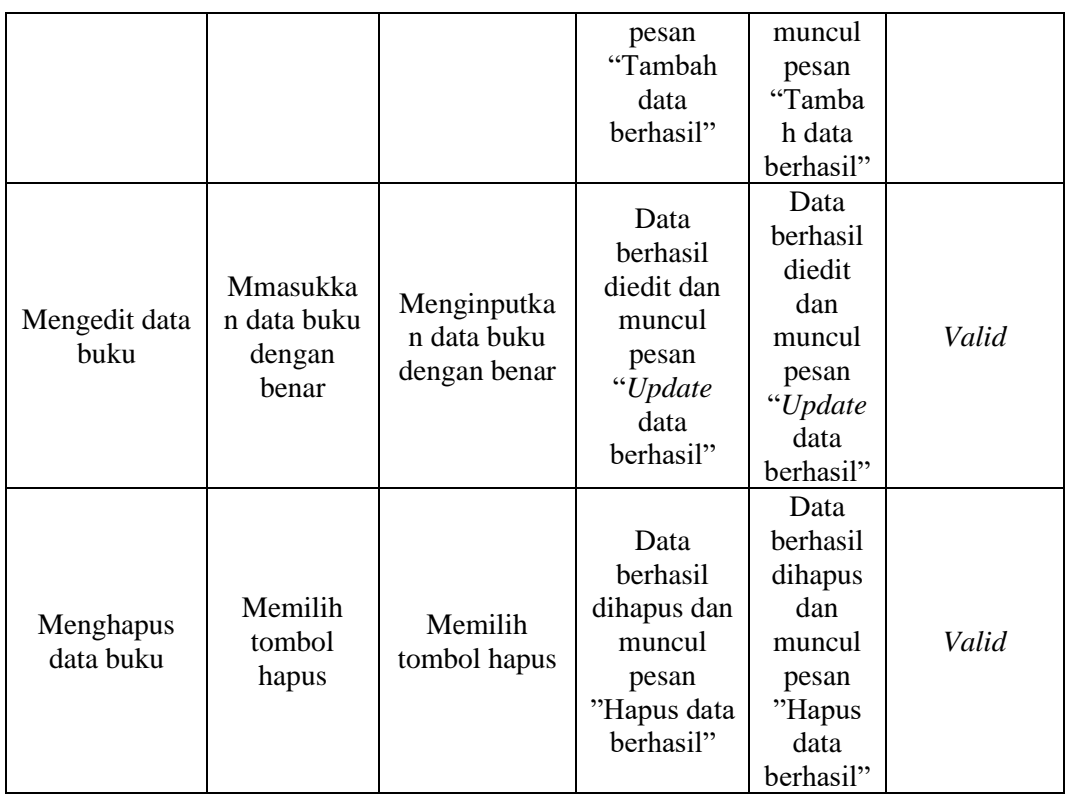

# **Tabel 5.6 Pengujian Sistem Mengelola Kategori**

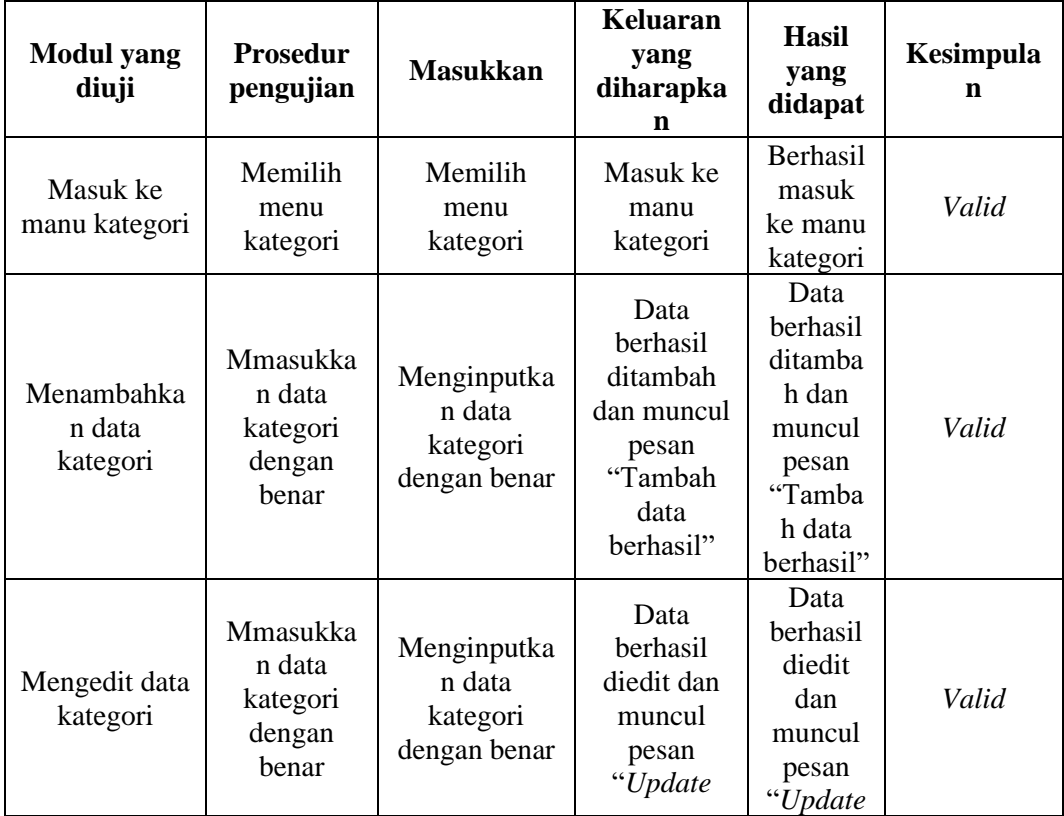

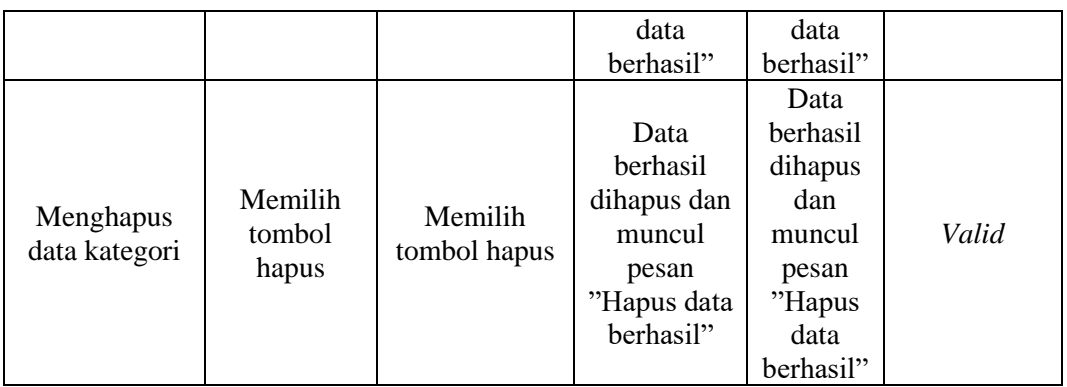

# **Tabel 5.7 Pengujian Sistem Mengelola Transaksi**

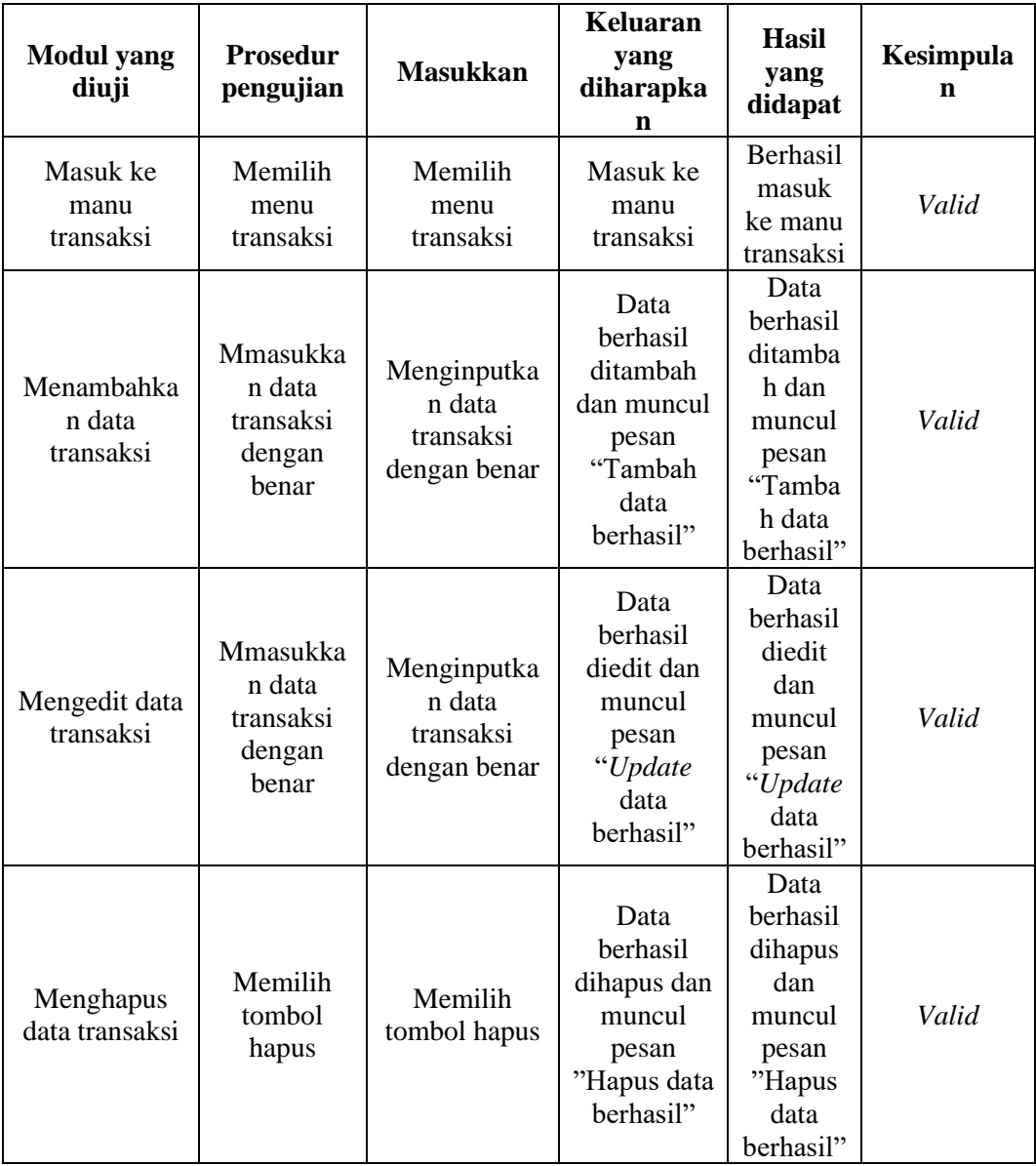

| <b>Modul</b> yang<br>diuji | <b>Prosedur</b><br>pengujian                   | <b>Masukkan</b>                             | <b>Keluaran</b><br>yang<br>diharapka<br>n                                           | <b>Hasil</b><br>yang<br>didapat                                                          | Kesimpula<br>n |
|----------------------------|------------------------------------------------|---------------------------------------------|-------------------------------------------------------------------------------------|------------------------------------------------------------------------------------------|----------------|
| Masuk ke<br>manu denda     | Memilih<br>menu denda                          | Memilih<br>menu denda                       | Masuk ke<br>manu denda                                                              | Berhasil<br>masuk<br>ke manu<br>denda                                                    | Valid          |
| Menambahka<br>n data denda | Mmasukka<br>n data<br>denda<br>dengan<br>benar | Menginputka<br>n data denda<br>dengan benar | Data<br>berhasil<br>ditambah<br>dan muncul<br>pesan<br>"Tambah<br>data<br>berhasil" | Data<br>berhasil<br>ditamba<br>h dan<br>muncul<br>pesan<br>"Tamba<br>h data<br>berhasil" | Valid          |
| Mengedit data<br>denda     | Mmasukka<br>n data<br>denda<br>dengan<br>benar | Menginputka<br>n data denda<br>dengan benar | Data<br>berhasil<br>diedit dan<br>muncul<br>pesan<br>"Update<br>data<br>berhasil"   | Data<br>berhasil<br>diedit<br>dan<br>muncul<br>pesan<br>"Update<br>data<br>berhasil"     | Valid          |
| Menghapus<br>data denda    | Memilih<br>tombol<br>hapus                     | Memilih<br>tombol hapus                     | Data<br>berhasil<br>dihapus dan<br>muncul<br>pesan<br>"Hapus data<br>berhasil"      | Data<br>berhasil<br>dihapus<br>dan<br>muncul<br>pesan<br>"Hapus<br>data<br>berhasil"     | Valid          |

**Tabel 5.8 Pengujian Sistem Mengelola Denda**

# **Tabel 5.9 Pengujian Sistem Mengelola Surat Bebas Perpustakaan**

![](_page_16_Picture_453.jpeg)

![](_page_17_Picture_541.jpeg)

# **Tabel 5.10 Pengujian Sistem Presensi Pengunjung**

![](_page_17_Picture_542.jpeg)

![](_page_18_Picture_383.jpeg)

![](_page_18_Picture_384.jpeg)

![](_page_18_Picture_385.jpeg)

## **5.3. ANALISIS HASIL YANG DICAPAI OLEH SISTEM**

Setelah dilakukan implementasi dan pengujian sistem, Adapun analisis hasil yang dicapai oleh sistem ini sebagai berikut*.* 

## **5.3.1. Kelebihan Sistem**

Berikut penjelasan mengenai kelebihan sistem dari sistem informasi perpustakaan ini adalah sebagai berikut:

- 1. Sistem informasi perpustakaan dapat meningkatkan efisiensi dan efektivitas dalam pengelolaan perpustakaan, dengan cara menyederhanakan prosesproses yang ada seperti peminjaman buku, pengembalian buku, dan laporanlaporan yang diperlukan.
- 2. Sistem informasi perpustakaan dapat mempermudah pembuatan laporanlaporan yang diperlukan seperti laporan data transaksi, laporan data denda, laporan data buku, dan laporan data user dalam bentuk PDF.
- 3. Sistem informasi perpustakaan memiliki fitur pencarian dan pengurutan data yang mempermudah dalam pencarian data.
- 4. Sistem informasi perpustakaan dapat melakukan pembuatan surat bebas perpustakaan otomatis sehingga administrator tidak perlu membuat surat bebas perpustakaan secara manual.
- 5. Sistem informasi perpustakaan dapat mencetak kartu anggota untuk anggota perpustakaan sebagai identitas keanggotaan*.*

#### **5.3.2. Kekurangan Sistem**

Meskipun memiliki beberapa kelebihan, juga memiliki beberapa kekurangan*.* Beberapa kelemahan yang mungkin terdapat pada sistem informasi perpustakaan sebagai berikut:

- 1. Sistem informasi perpustakaan belum terdapat fitur *backup database.*
- 2. Sistem informasi perpustakaan masih dijalankan pada localserver sehingga sistem ini belum dapat diakses secara *online*.

3. Sistem informasi perpustakaan belum memiliki fitur pembayaran denda secara *online* sehingga anggota perpustakaan perlu langsung untuk melunasi pembayaran.